# Logische Gatter

## Einführung

Ein logisches Gatter, Logikgatter, oder oftmals auch nur Gatter, ist ein (technischer) Aufbau zur Umsetzung von boolschen Operationen. Zumeist bestehen diese aus zwei Eingängen und einem Ausgang. An den Eingängen kann entweder Spannung an (=1) oder Spannung aus (=0) eingegeben werden, am Ausgang wird – je nach Operation – eines von beiden wieder ausgegeben.

Die Eingänge werden oft mit a und b bezeichnet, die Ausgänge als y.

Den Zustand am Ausgang kann über sogenannte Wahrheitstabellen ausgedrückt werden.

## AND-Gatter

Ein AND-Gatter gibt am Ausgang nur dann eine 1 aus, wenn an beide Eingängen eine 1 anliegt. Andernfalls wird eine 0 ausgegeben. Die zugehörige Wahrheitstabelle siet folgendermaßen aus:

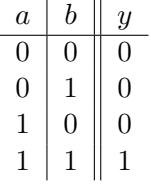

## OR-Gatter

Ein OR-Gatter gibt am Ausgang dann eine 1, wenn mindestens an einem Eingang eine 1 anliegt. Erstelle die zugehörige Wahrheitstabelle.

## XOR-Gatter

Ein XOR-Gatter gibt am Ausgang dann eine 1, wenn genau an einem Eingang eine 1 anliegt. Erstelle die zugehörige Wahrheitstabelle.

#### NOT-Gatter

Ein NOT-Gatter hat nur einen Eingang. Am Ausgang wird hierbei das "umgedrehte" Signal ausgegeben. Erstelle die zugehörige Wahrheitstabelle.

### NAND-Gatter

Ein NAND-Gatter kann man ansehen als Kombination von einem AND-Gatter mit einem anschließenden NOT-Gatter. Erstelle die zugehörige Wahrheitstabelle.

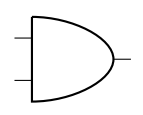

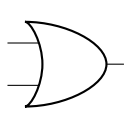

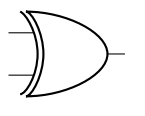

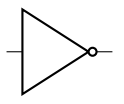

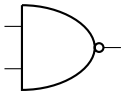

# NOR-Gatter

Ein NOR-Gatter kann man ansehen als Kombination von einem OR-Gatter mit einem anschließenden NOT-Gatter. Erstelle die zugehörige Wahrheitstabelle.

# XNOR-Gatter

Ein XNOR-Gatter kann man ansehen als Kombination von einem XOR-Gatter mit einem anschließenden NOT-Gatter. Erstelle die zugehörige Wahrheitstabelle.

# 1. Kombinationen

Durch geschicktes Kombinieren und Hintereinanderschalten dieser Gatter können binäre Rechnungen durchgeführt werden. Hierzu können auf <https://logic.ly/demo> solche Schaltungen ausprobiert werden.

- a) Mache dich mit dem Programm vertraut indem du an die einzelnen Gattereingänge Schalter, an den Ausgang ein Licht anschließt.
- b) Überlege dir, wie du eine Kombination von mehreren Gattern bauen kannst um zwei 1-Bit-Zahlen zu addieren. D. h. du brauchst 2 Schalter (diese kannst du auch an mehrere Gatter anschließen) und 2 Lampen.
	- Sind beide Schalter aus  $(= 0 + 0)$ , so soll auch keine Lampe leuchten  $(0 = 00<sub>2</sub>)$
	- Ist ein Schalter an( $= 0 + 1$ ), so soll die erste Lampe leuchten (1 = 01<sub>2</sub>)
	- Sind beide Schalter an  $(= 1 + 1)$ , so soll die zweite Lampe leichten $(2 = 10<sub>2</sub>)$

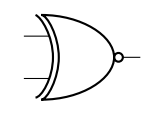